## **PA-3222 V1.5 2023/05/05**

**History** 

**1.2017/08/11 Updated OPOS Driver for Cash Drawer** 

**2.2018/06/12 Updated PDAC9100 Driver** 

**3.2018/07/09 Updated OPOS Driver for Cash Drawer(D04-6722-000-01-180601)** 

**4.2018/12/07 Updated OPOS Driver for PDAC9100** 

**5.2023/05/05 Updated CDM212364 Driver for RFID** 

# **DRIVER DISC content**

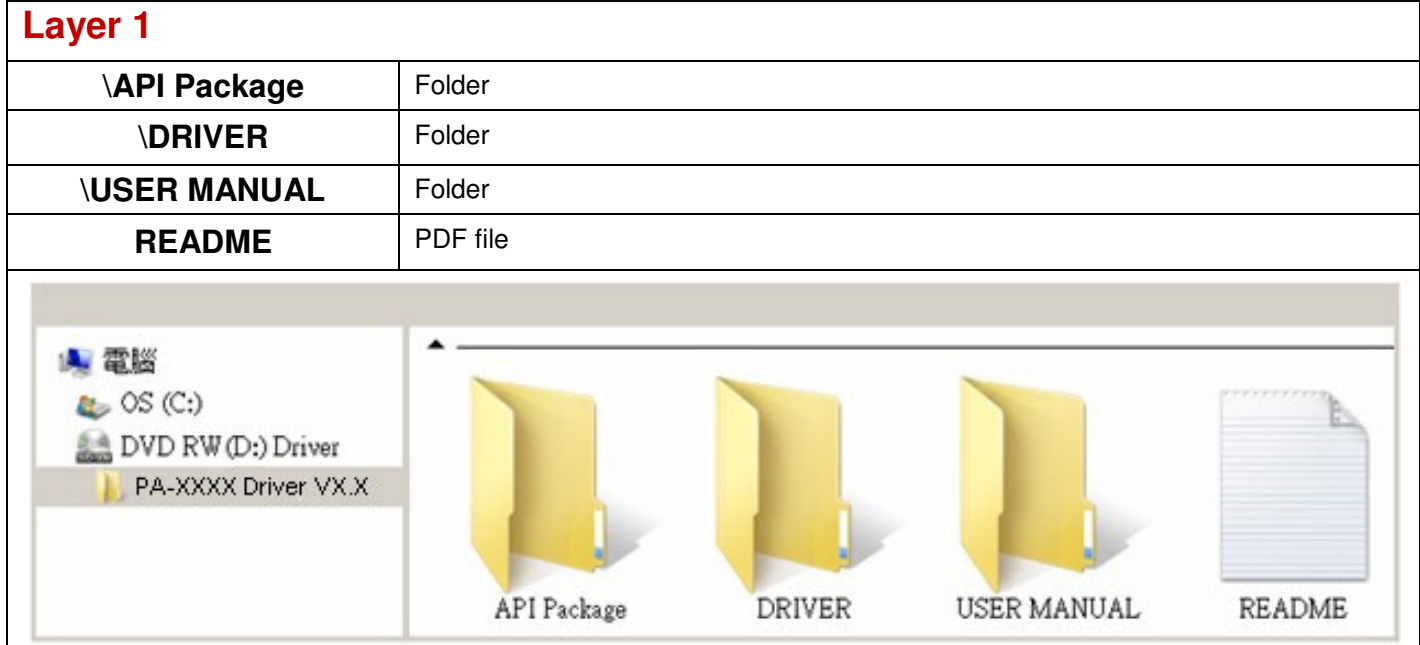

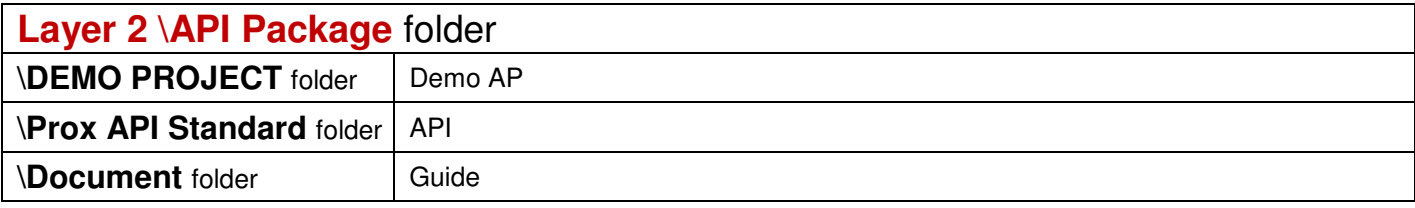

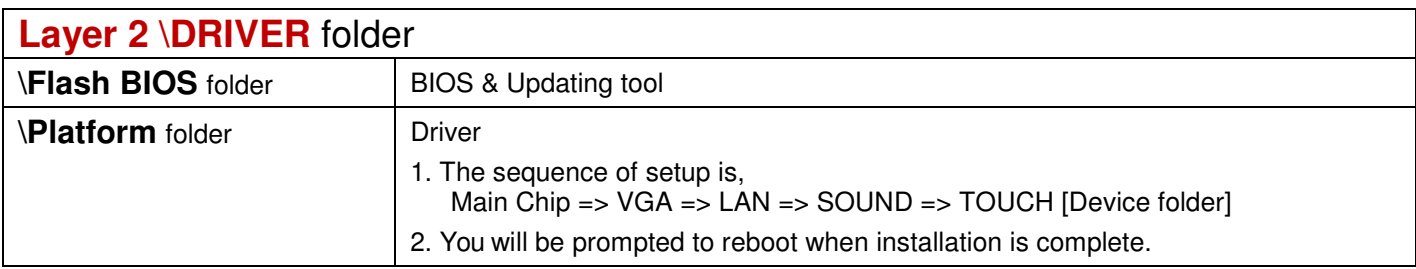

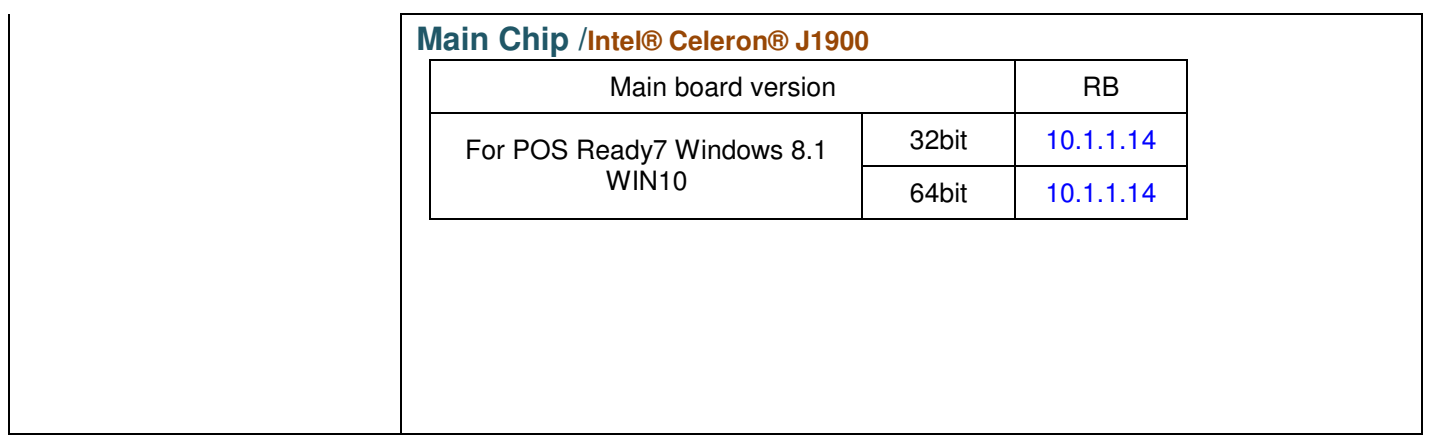

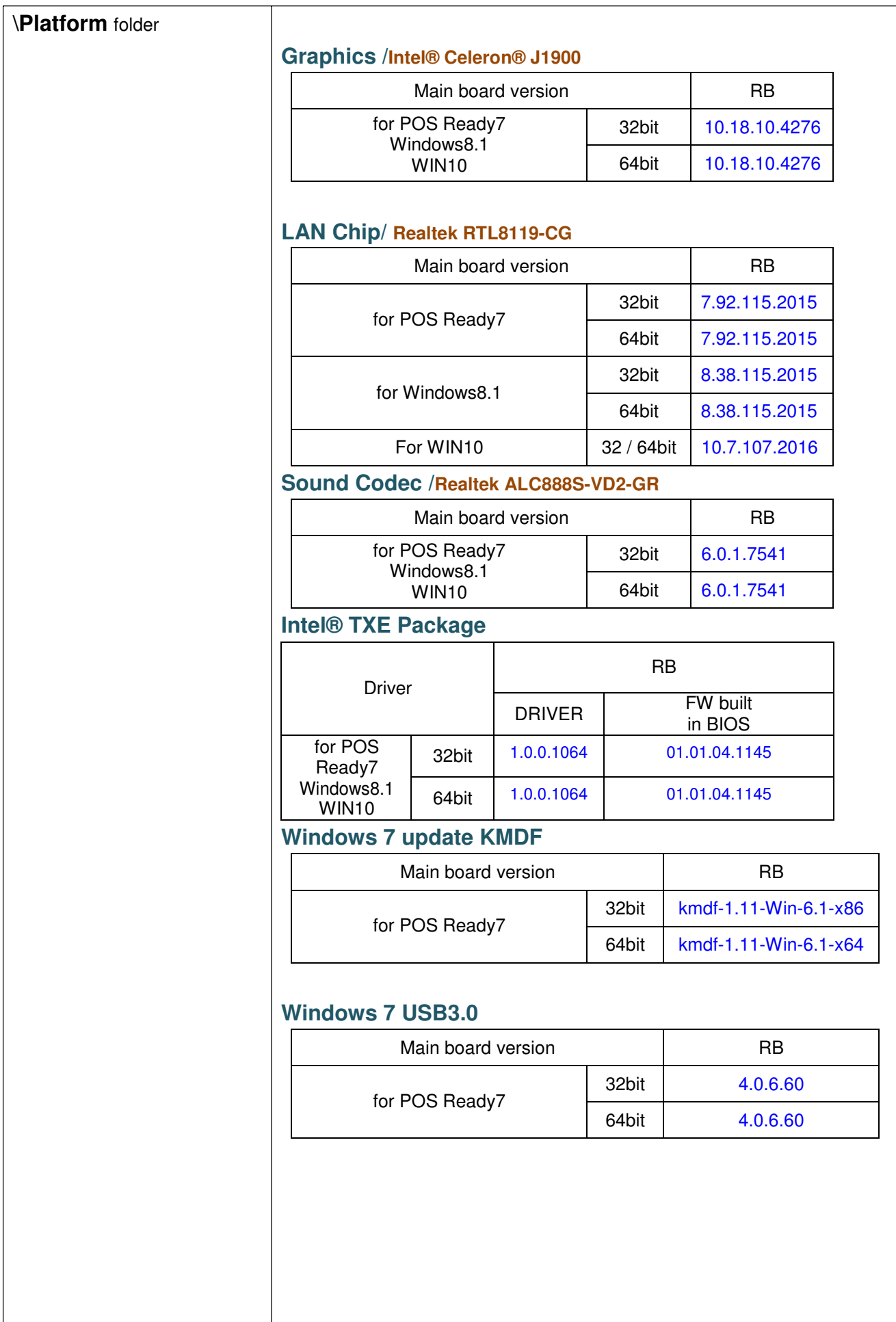

## **\Device** folder

#### **Cash Drawer /Twin Cash Draw**

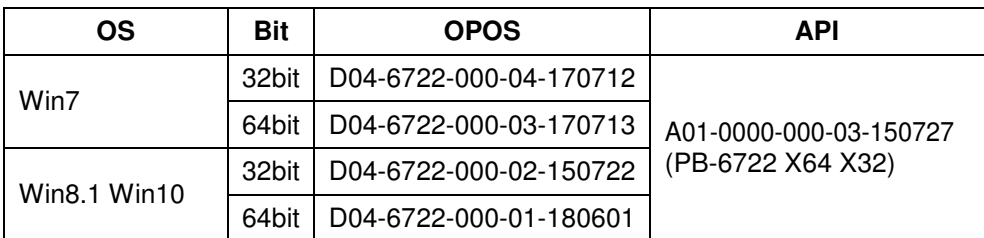

### **WIFI module /**

### **WPER-116GN /PCIe**

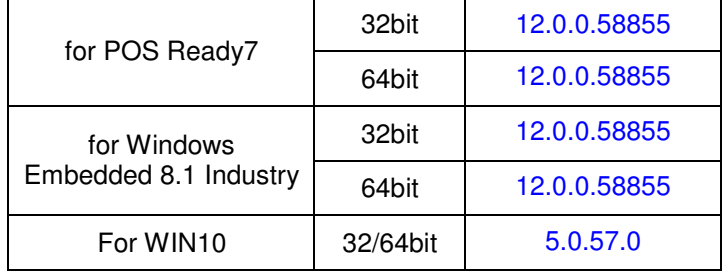

#### **ZQ802XRN7-01 /PCIe**

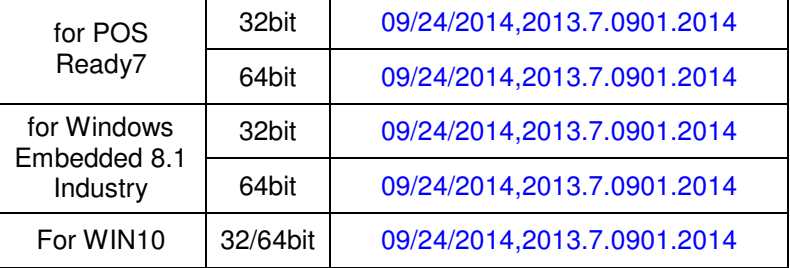

## **VFD /**

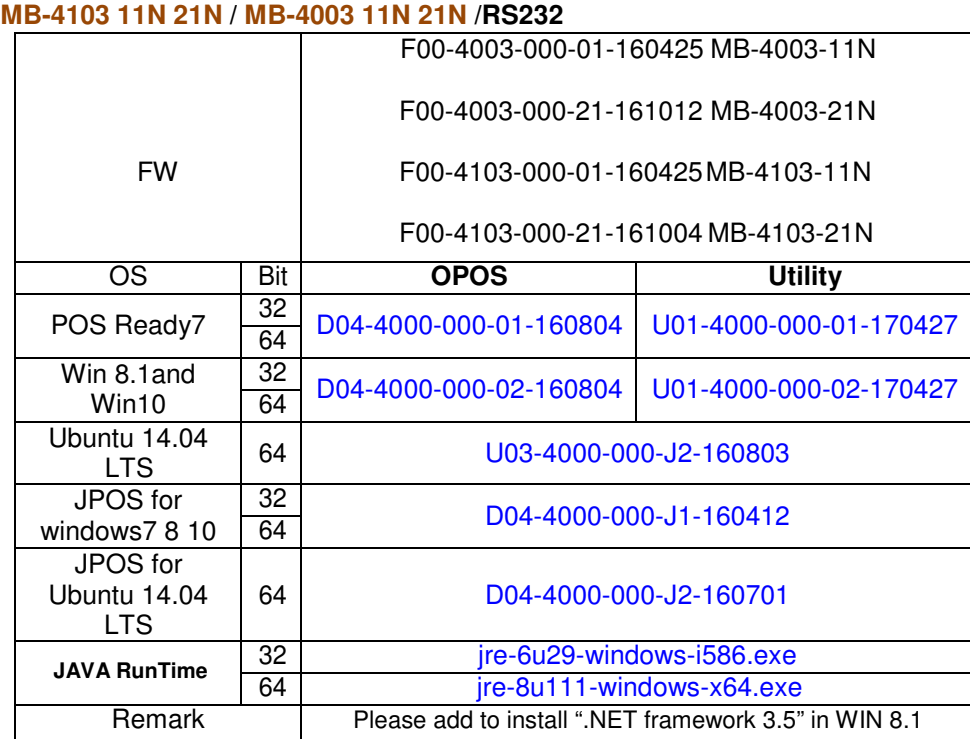

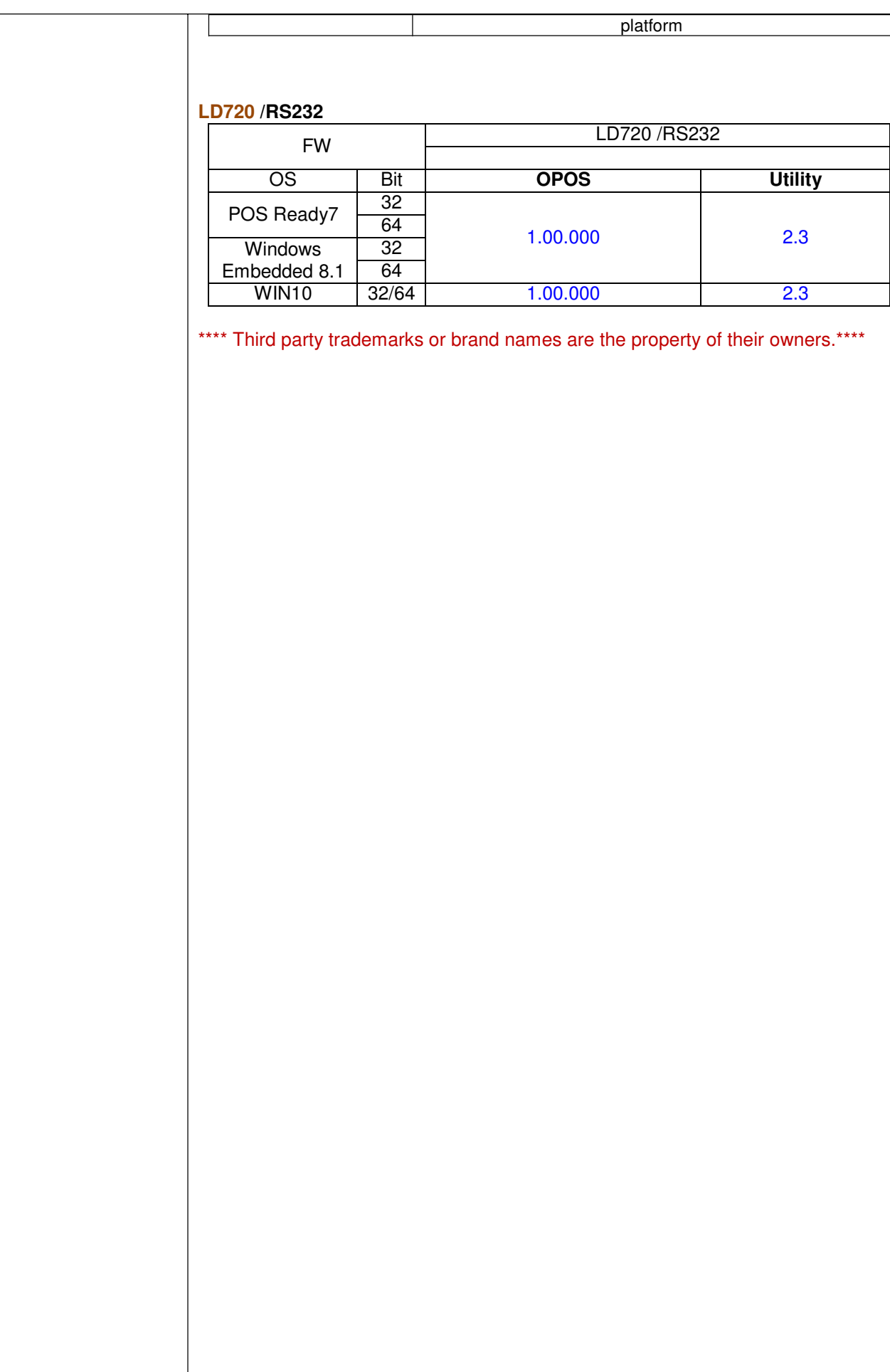

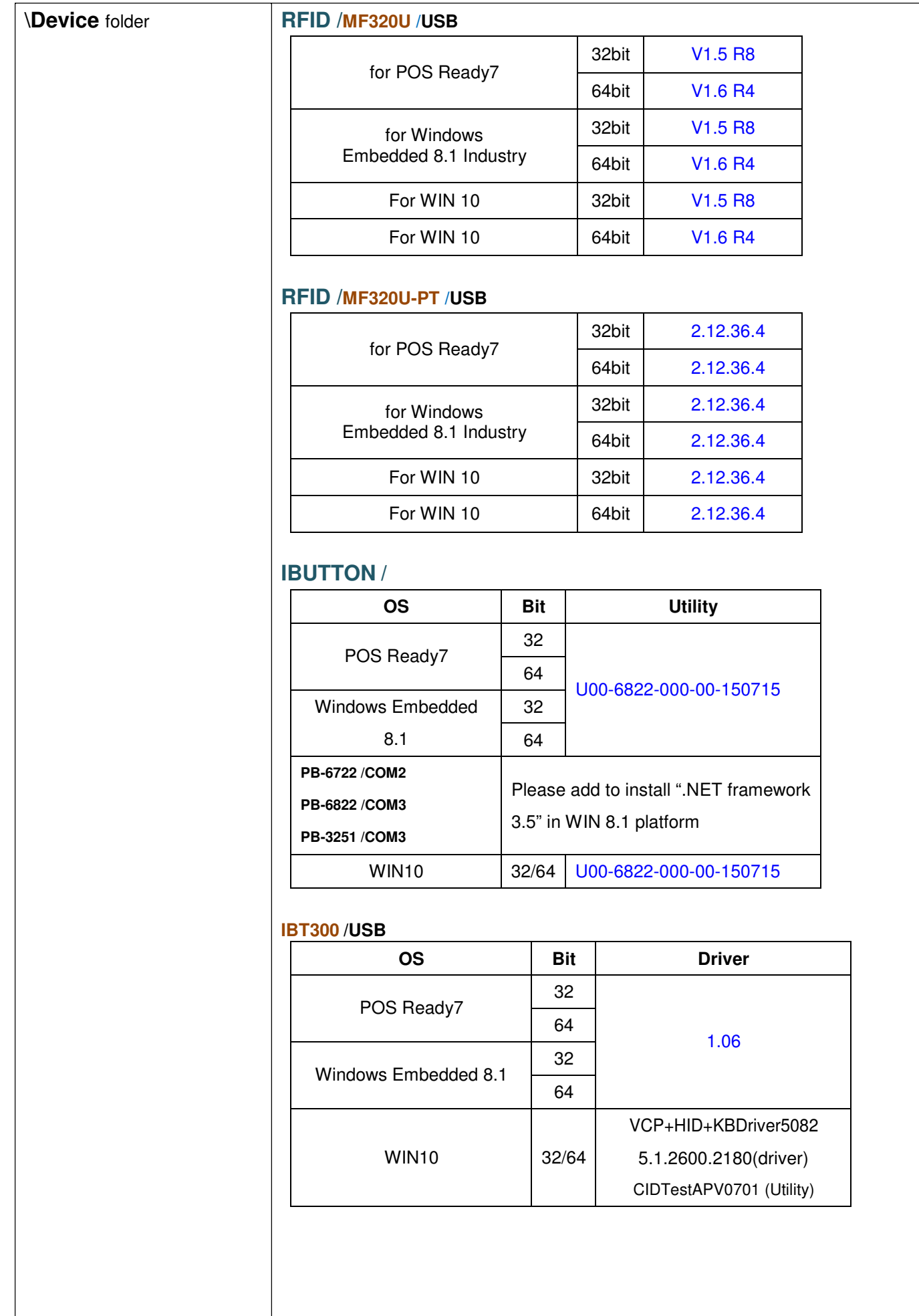

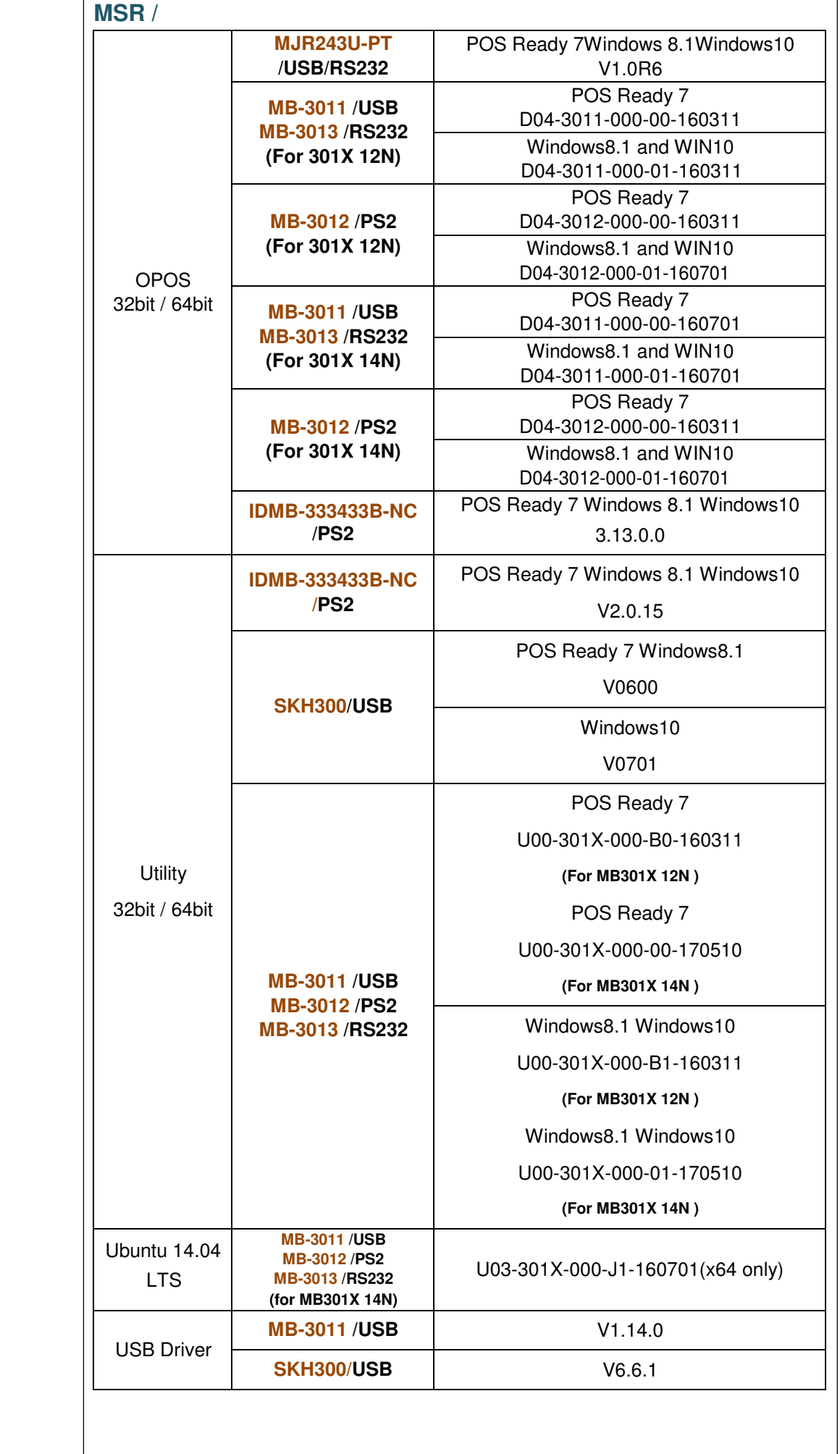

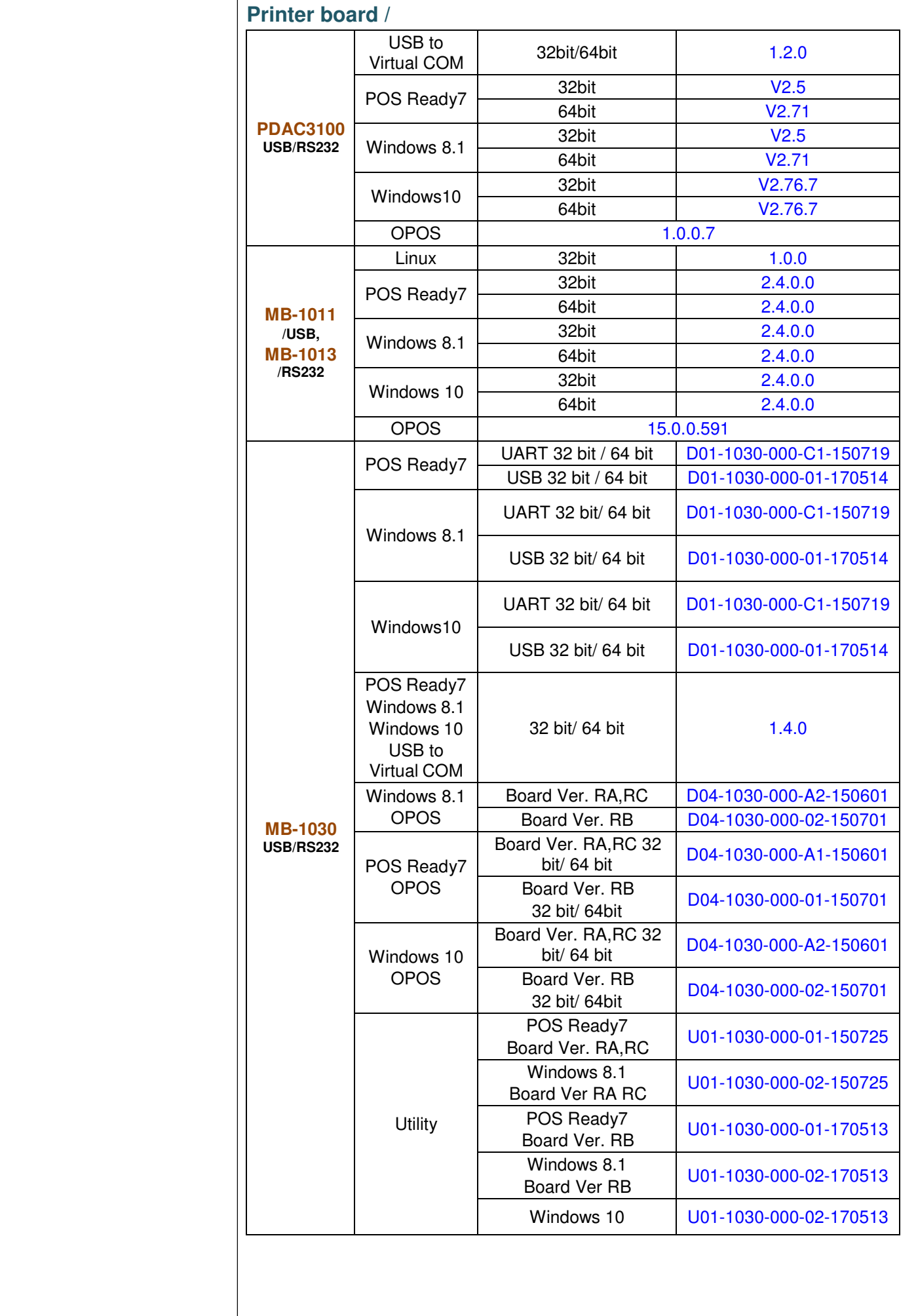

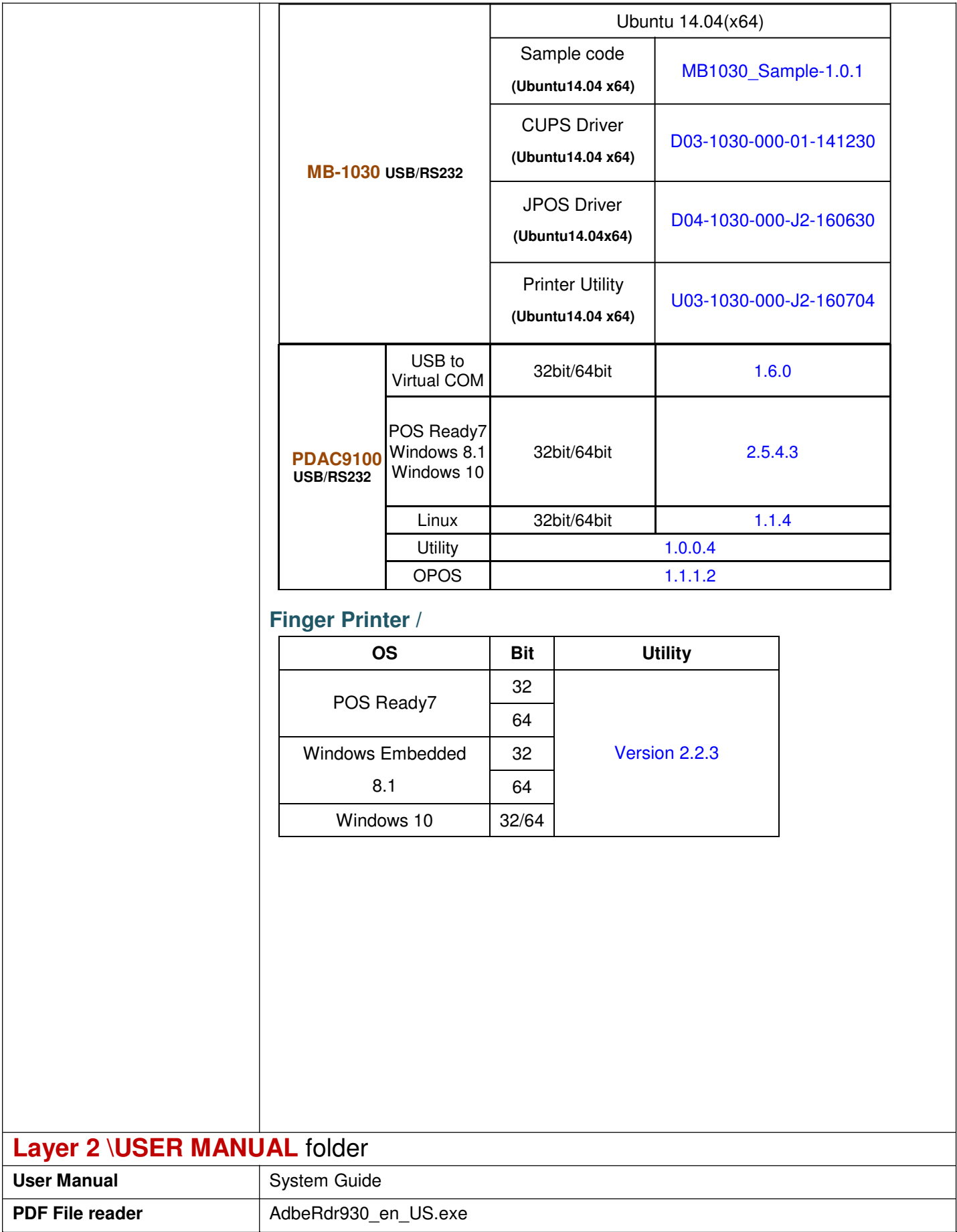